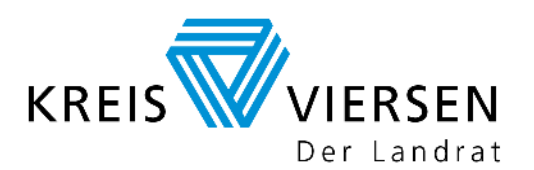

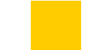

**Veterinär- und Lebensmittelüberwachungsamt** 

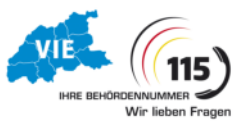

Rathausmarkt 3 · 41747 Viersen

## **Merkblatt für Jagdausübungsberechtigte zur ASP-Früherkennung**

Mit dem Nachweis der ASP bei Wild- und Hausschweinen in der Tschechischen Republik seit 2017, ist das Risiko einer Einschleppung des Erregers nach Deutschland weiter gestiegen.

Voraussetzung für eine wirksame Bekämpfung der ASP ist die frühzeitige Erkennung des Seucheneintrags. Die Wahrscheinlichkeit das Virus frühzeitig zu entdecken ist um ein Vielfaches höher, wenn **tot aufgefundene Wildschweine, Tiere, die mit Krankheitserscheinungen erlegt wurden und verunfalltes Schwarzwild beprobt werden.**

## **Was ist zu tun, wenn verendetes Schwarzwild gefunden wird?**

- 1. Der Fund, der Fundort und die Beprobung von verendetem Schwarzwild sind dem Veterinär- und Lebensmittelüberwachungsamt des Kreises Viersen zu melden **Tel: 02162-39-1309 E-Mail: veterinaeramt@kreis-viersen.de**
- 2. Der Fundort ist auf einer Karte einzuzeichnen oder die Fundstelle ist mit Hilfe der **Georeferenzierung** über die Tierfund-APP bzw. das Tierfund-Kataster zu dokumentieren.

(https://www.tierfund-kataster.de/tfk/tfk\_erfassung.php)

Der Tierkörper kann am Fundort belassen werden oder ist über die Tierkörperbeseitigung, Gustav Denzin GmbH, Hardter Str. 400, 41748 Viersen, Tel.: 02162- 30044 zu entsorgen.

## 3. **Beprobung des Tierkörpers**

Bei gut erhaltenen Tierkörpern sind **Blut (Schweiß)- und Organproben** (Milz, Lunge, Lymphknoten) zu entnehmen.

Blut kann mit einem Tupfer aus einer Öffnung im Tierkörper entnommen werden. Ist der Tierkörper unversehrt, ist ein Stich im Bereich des Brustkorbs (Kammer) anzubringen und der Tupfer anschließend mit Blut zu tränken.

(**Achtung!** Bitte Hygienemaßnahmen beachten!!!).

Für verweste oder skelettierte Tierkörper eignen sich als Probenmaterial **größere Knochen** (Oberschenkel, Oberarm, Rippe).

Die Proben können beim

Veterinär- und Lebensmittelüberwachungsamt Rathausmarkt 3 41747 Viersen Raum U 401

zu den bekannten Servicezeiten abgegeben werden. Materialsets für ASP-Probenentnahmen erhalten die Revierinhaber dort ebenfalls.